• Činjenice koje ubacujemo u listu činjenica C LIP S dodeljuje onom modulu u kome se nalazi deftemplate po kome su činjenice formirane.

```
CLIPS> (deftemplate detekcija::greska (slot komponenta))
CLIPS> (assert (greska (komponenta A)))
==> f-1 (greska (komponenta A))
<Fact-1>
```

```
CLIPS> (deftemplate izolacija::moguce-otkazivanje
                                     (slot komponenta)))
CLIPS> (assert (moguce-otkazivanje (komponenta B)))
==> f-2 (moguce-otkazivanje (komponenta B))
<Fact-2>
```

```
CLIPS> (set-current-module detekcija)
izolacija
CLIPS> (facts)
f-1 (greska (komponenta A))
For a total of 1 fact.CLIPS>(facts *)
f-0 (initial-fact)
f-1 (greska (komponenta A))
f-2 (moguce-otkazivanje (komponenta B))
For a total of 3 facts.
```
- Deftemplate konstrukcije mogu biti deljene izme đu modula.
- Defrule i deffacts konstrukcije ne mogu!!!

- Modul u kome je definisan odre đeni deftemplate "poseduje" sve činjenice napravljene po tom deftemplate-u.
- Modul može exportovati dati deftemplate, a ostali moduli moraju importovati taj deftemplate da bi sve činjenice napravljene po njemu postale vidljive u svim modulima.

- Moduli koji treba da exportuju deftemplate konstrukcije moraju u svojoj definiciji imati **export** atribut. On može biti u nekom od sledećil formata:
	- **(export ?ALL)**
	- **(export ?NONE)**
	- **(export deftemplate ?ALL)**
	- **(export deftemplate ?NONE)**
	- **(export deftemplate <naziv-deftemplate>+**

**)**

- Moduli koji treba da importuju deftemplate konstrukcije moraju u svojoj definiciji imati **import** atribut. On može biti u nekom od slede ćih formata:
	- –**(import <naziv-modula> ?ALL)**
	- –**(import <naziv-modula> ?NONE)**
	- –**(import <naziv-modula> deftemplate ?ALL)**
	- –**(import <naziv-modula> deftemplate ?NONE)**
	- –**(import <naziv-modula> deftemplate <naziv-deftemplate>+)**

- Konstrukcija deftemplate mora biti definisana pre nego što se navede uz import atribut.
- Pre definisanja deftemplate-a u nekom modulu, taj modul mora biti definisan, a samim tim i njegova export lista.
- •Ova ograni čenja obezbe đuju da dva modula ne mogu me đusobno da importuju deftemplate (ako modul A importuje, od modula B, modul B ne može importovati od modula A)
- Kada je jednom definisan modul se ne može predefinisati.
- MAIN modul se može predefinisati jednom, kako bi se uključile export i import naredbe, naročito ybog exporta *initial-fact*-a.

## Primer

**(defmodule detekcija (export deftemplate greska))**

**(deftemplate detekcija::greska (slot komponenta))**

```
(defmodule izolacija
  (export deftemplate moguce-otkazivanje))
```
**(deftemplate izolacija::moguce-otkazivanje (slot komponenta))**

**(defmodule recovery (import detekcija deftemplate greska) (import izolacija deftemplate moguce-otkazivanje))** **(deffacts detekcija::greske (greska (komponenta A)))**

**(deffacts izolacija::greske (moguce-otkazivanje (komponenta B)))**

**(deffacts recovery::greske (greska (komponenta C)) (moguce-otkazivanje (komponenta D)))**

```
CLIPS> (reset)
```

```
CLIPS> (facts detekcija)
f-1 (greska (komponenta A))
f-3 (greska (komponenta C))
For a total of 2 facts.CLIPS> (facts izolacija)
f-2 (moguce-otkazivanje (komponenta B))
f-4 (moguce-otkazivanje (komponenta D))
For a total of 2 facts.
```
**CLIPS> (facts recovery)**

- **f-1 (greska (komponenta A))**
- **f-2 (moguce-otkazivanje (komponenta B))**
- **f-3 (greska (komponenta C))**
- **f-4 (moguce-otkazivanje (komponenta D))**

**For a total of 4 facts.**

**CLIPS>** 

# Moduli i kontrola toka programa

- Svaki definisani modul ima svoju agendu
- Redosled izvršavanja pravila se kontroliše odabirom odgovaraju će agende

## Sva sledeća pravila će se aktivirati ako su ubačene činjenice kao u prethodnom primeru

**(defrule detekcija::pravilo1 (greska (komponenta A|C))=>)**

**(defrule izolacija::pravilo2 (moguce-otkazivanje (komponenta B|D))=>)**

**(defrule recovery::pravilo3 (greska (komponenta A|C)) (moguce-otkazivanje (komponenta B|D))=>)** 

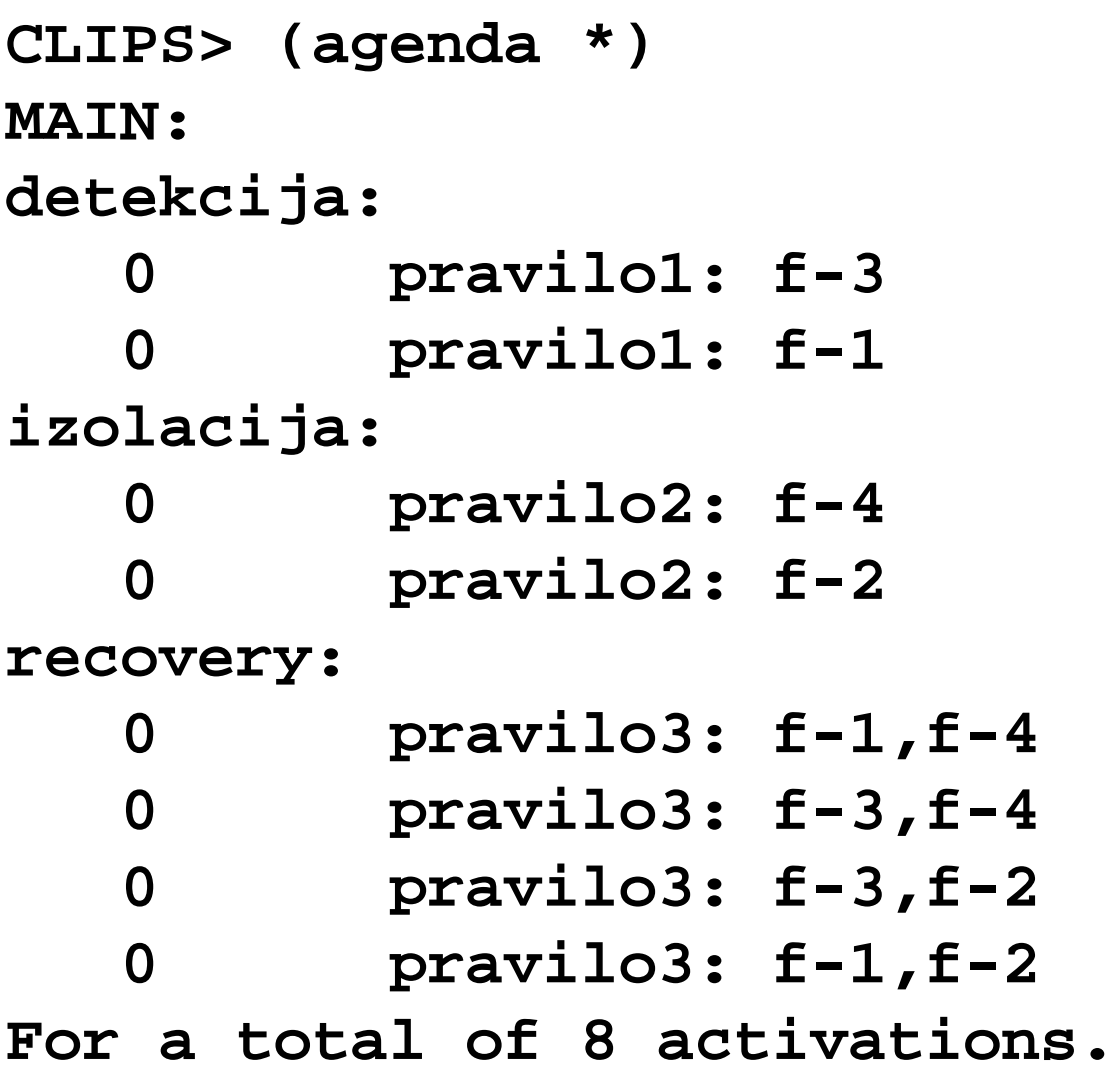

**CLIPS>(run) CLIPS>**

## Naredba **focus**

- Trenutni fokus određuje čiju agendu će run naredba koristiti tokom izvršavanja programa.
- • **(reset)** i **(clear)** automatski postavljaju fokus na MAIN modul.
- Trenutni fokus se ne menja promenom trenutnog modula.
- Za promenu važećeg fokusa koristi se naredba

**(focus <naziv-modula>+)**

- Upotrebom fokus naredbe se praktično vrši ubacivanje modula, čiji je naziv u argumentu naredbe naveden, na stek fokusa.
- Kada agenda modula koji je trenutno u fokusu postane prazna on se automatski skida sa steka fokusa i prelazi se na agendu modula koji je tada na vrhu steka.

```
CLIPS> (focus izolacija)
==> Focus izolacija from detekcija
TRUE
```
**CLIPS> (focus recovery) ==> Focus recovery from izolacija TRUE**

```
CLIPS> (list-focus-stack)
recovery
izolacija
detekcija
MAIN
```
**CLIPS> (run)**

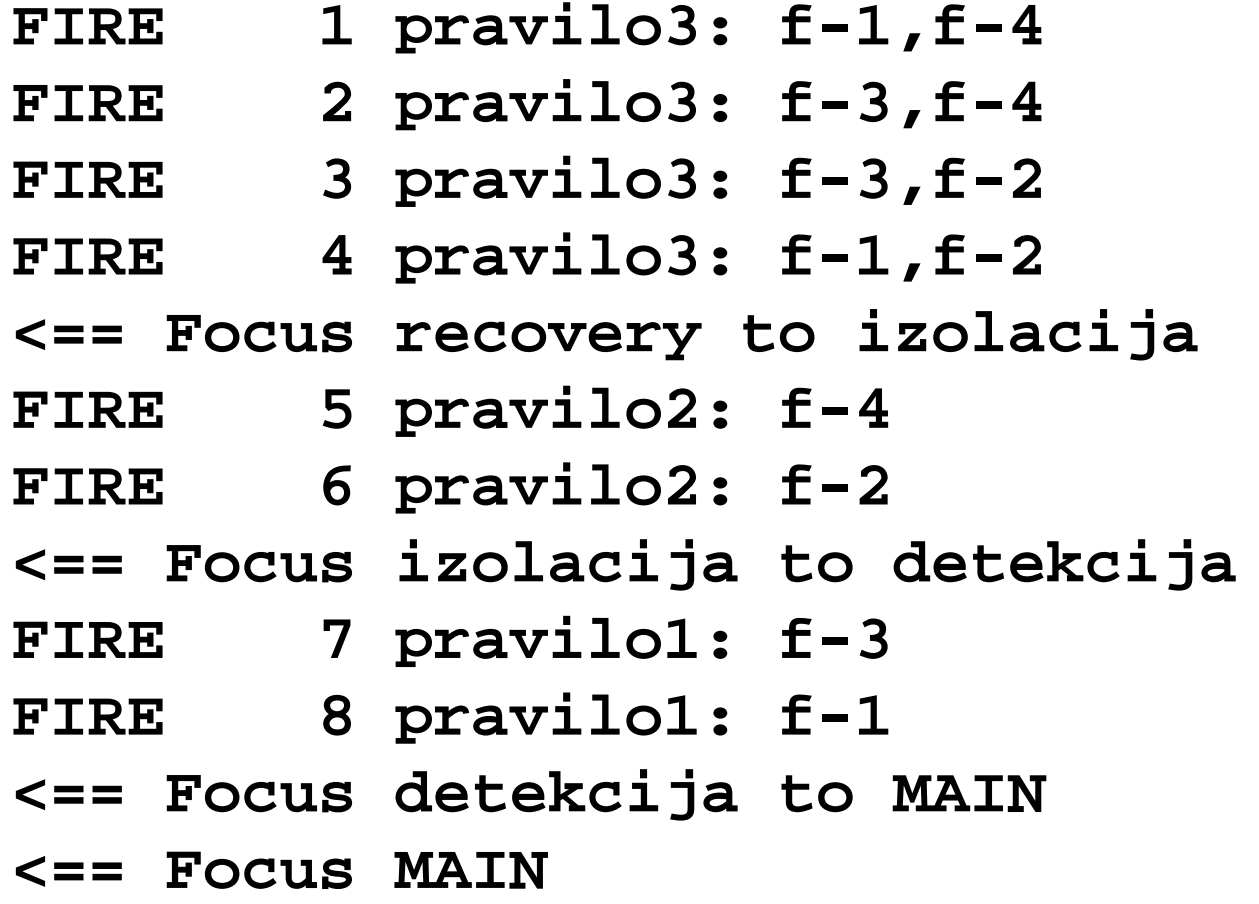

**CLIPS>**

**CLIPS> (focus detekcija izolacija recovery)**

- **==> Focus recovery**
- **==> Focus izolacija from recovery**
- **==> Focus detekcija from izolacija**

**TRUE**

```
CLIPS> (list-focus-stack)
```
**detekcija**

**izolacija**

```
recovery
```

```
CLIPS> (focus recovery)
==> Focus recovery from detekcija
TRUECLIPS> (list-focus-stack)
recovery
detekcija
izolacija
recovery
```
## Naredbe za rad sa fokus stekom

- **(get-focus-stack)**
- **(get-focus)**
- **(pop-focus)**
- **(clear-focus-stack)**

## Naredba **return**

• Naredba return se upotrebljava za trenutni prekid desne strane pravila i uklanjanje važećeg fokusa sa fokus steka.

**CLIPS> (defmodule MAIN (export deftemplate initial-fact))**

**CLIPS> (defmodule detekcija (import MAIN deftemplate initial-fact))**

**CLIPS> (defrule MAIN::start =>(focus detekcija))**

**CLIPS> (defrule detekcija::primer1 =>(return) (printout t "PRAZNO" crlf))**

**CLIPS> (defrule detekcija::primer2 =>(return) (printout t "PRAZNO" crlf))**

```
CLIPS> (reset)
<== Focus MAIN==> Focus MAINCLIPS> (run)
FIRE 1 start: f-0==> Focus detekcija from MAIN
FIRE 2 primer1: f-0
<== Focus detekcija to MAIN
<== Focus MAINCLIPS>
```
## Auto-focus

- Mogu će je automatsko fokusiranje na neki modul kada su odre đena pravila iz tog modula aktivirana.
- Ovo se postiže navo đenjem **(declare (auto-focus TRUE))** u pravilu
- Koristi se kod pravila koja detektuju narušavanje ograni čenja, jer kad god se naruše ograni čenja modul u kome je kontrolno pravilo prelazi u fokus, čime se odmah preduzima akcija, bez čekanja da se eksplicitno pre đe u fazu uo čavanja prekršaja

**(defmodule detekcija) (defmodule izolacija) (defmodule recovery)**

**(deffacts MAIN::kontrolne-informacije (redosled-faza detekcija izolacija recovery))**

```
(defrule
MAIN::promena-faze
  ?lista
<
- (redosled-faza
?naredna-faza
$?ostale-faze)
   =>(focus ?naredna-faza)
  (retract ?lista)
  (assert (redosled-faza
?ostale-faze ?naredna-
faza)))
```
**CLIPS> (reset) CLIPS> (run 5) FIRE 1 promena-faze: f-1 ==> Focus detekcija from MAIN <== Focus detekcija to MAIN FIRE 2 promena-faze: f-2 ==> Focus izolacija from MAIN <== Focus izolacija to MAIN FIRE 3 promena-faze: f-3 ==> Focus recovery from MAIN <== Focus recovery to MAIN FIRE 4 promena-faze: f-4 ==> Focus detekcija from MAIN <== Focus detekcija to MAIN FIRE 5 promena-faze: f-5 ==> Focus izolacija from MAIN <== Focus izolacija to MAIN CLIPS>**

## Proceduralne funkcije u CLIPSu

- if...then...else
- while
- loop-for-count
- return
- •break
- switch

## If...then...else funkcija

**(if <izraz> then <akcija\_1> :<akcija\_m> [else <akcija1> :<akcija\_n>])**

### PRIMER 1:

```
(defrule nastavi-ili-ne
 ?faza <- (faza nastaviti-ili-ne)
 =>(retract ?faza)
 (printout t "Nastavljate? ")
 (bind ?odg (read))
 (if (or (eq ?odg da)(eq ?odg DA))
 then(assert (faza nastavak))
 else(assert (faza prekid))
)
```
**)**

#### PRIMER 1:

**CLIPS> (assert (faza nastaviti-ili-ne)) ==> f-1 (faza nastaviti-ili-ne) ==> Activation 0 nastavi-ili-ne: f-1<Fact-1>**

**CLIPS> (run) <== f-1 (faza nastaviti-ili-ne) Nastavljate? da ==> f-2 (faza nastavak)**

**CLIPS>**

## **While**

#### **(while <izraz> [do] <akcija\_1> :<akcija\_m>)**

#### PRIMER 2:

```
(defrule nastavi-ili-ne
 ?faza <- (faza nastaviti-ili-ne)
 =>(retract ?faza)
 (printout t "Nastavljate? ")
 (bind ?odg (read))
 (while (and (neq ?odg da)(neq ?odg ne)) do
      (printout t "Nastavljate? ")
      (bind ?odg (read)))
(if (eq ?odg da)
 then(assert (faza nastavak))
 else(assert (faza prekid))
```
**)**

**)**

#### PRIMER 2:

**CLIPS> (assert (faza nastaviti-ili-ne)) ==> f-1 (faza nastaviti-ili-ne) ==> Activation 0 nastavi-ili-ne: f-1<Fact-1>**

```
CLIPS> (run)
<== f-1 (faza nastaviti-ili-ne)
Nastavljate? bla
Nastavljate? Bla-bla
Nastavljate? da
==> f-2 (faza nastavak)
CLIPS>
```
## Loop-for-count

```
(loop-for-count <opseg> [do]
          <akcija_1>
                :<akcija_m>)
```
**<opseg>** se defini še kao:

```
<krajnja-vrednost> ili
(<promenljiva> <krajnja-vrednost>) ili
(<promenljiva> <polazna-vrednost> <krajnja-vrednost>)
```
#### PRIMER 3:

```
CLIPS> (loop-for-count 2 
     (printout t "Hello world" crlf))
Hello worldHello worldFALSE
```
Funkcija vraća FALSE osim kada se njeno izvršenje prekine naredbom RETURN.

#### PRIMER 4:

```
CLIPS>(loop-for-count (?i 2 4) do
   (loop-for-count (?j 3) do
   (printout t ?i " " )
   (loop-for-count 3 do
      (printout t "."))
   (printout t " " ?j crlf)))
```

```
2 ... 12 ... 22 ... 3
3 ... 13 ... 2
3 ... 34 ... 14 ... 24 ... 3FALSECLIPS>
```
## Switch

```
(switch <test-izraz>
(case <uporedni-izraz> then <akcija>*)*
[(default <akcija>*)])
```
• Kod switch funkcije se prvo utvđuje vrednost test izraza, a potom se redom proverava da li neki od uporednih izraza ima vrednost jedanku vrednosti test izraza. U slučaju da ima, izvršavaju se akcija navedene kao posledica odgovarajućeg uporednog izraza. U slučaju da nijedan izraz nema traženu vrednost izvršavaju se default akcije, koje su opcione.

### PRIMER 7:

```
CLIPS>(defrule vrednost-karte
  (karta ?naziv-karte)
    =>(switch ?naziv-karte
    (case as then (bind ?vrednost 11))
    (case zandar then (bind ?vrednost 12))
    (case dama then (bind ?vrednost 13))
    (case kralj then (bind ?vrednost 14))
    (default (bind ?vrednost 0)))
  (printout t ?vrednost)))
CLIPS> (assert (karta dama))
CLIPS> (run)
13
```
## **Break**

• **break** funkcija momentalno prekida *while* ili l*oop-for-count* petlju u kojoj je sadržana. Nema argumenata.

# Halt

- **Halt** funkcija se upotrebljava na desnoj strani pravila kako bi se zaustavilo dalje okidanje pravila.
- Nema argumenata. Nema povratnih vrednosti.
- $\bullet$  Nakon pozivanja **halt** funkcije agenda ostaje netaknuta, a izvršavanje programa se može nastaviti komandom **run.**

## **Deffunction** konstrukcija

• **deffunction** konstrukcija omogu ćava korisniku da definiše nove funkcije u CLIPS okruženju koriš ćenjem CLIPS sintakse.

#### **Sintaksa**

**(deffunction <naziv-funkcije> [komentar] (<regularni-parametar>\* [(<wildcard-parametar>]) <akcija>\*)**

- Kada se pozove funkcija definisana upotrebom deffunction konstrukcije, njene akcije se izvršavaju u onom redosledu kojim su navedene
- Vrednost koju funkcija vraća je rezultat poslednje izvršene akcije.
- Ako funkcija nema ni jednu akciju vratiće simbol FALSE.
- Ako prilikom izvršavanja funkije dođe do greške, sve akcije koje nisu još uvek izvršene se stopiraju i funkcija vraća simbol FALSE.

#### PRIMER:

#### **(deffunction hipotenuza**

$$
(?a ?b)
$$
  
 $(sqrt(+(** ?a 2)(** ?b 2))))$ 

#### **(defrule rule1**

**(katete ?x ?y)**

**=>**

**(bind ?c (hipotenuza ?x ?y)) (printout t "Hipotenuza je " ?c crlf))**

#### PRIMER:

**CLIPS> (assert (katete 3 4)) ==> f-0 (katete 3 4) ==> Activation 0 rule1: f-0<Fact-0>**

**CLIPS> (run) FIRE 1 rule1: f-0Hipotenuza je 5.0**

## **Return**

- **return** funkcija momentalno prekida izvršavanje trenutno aktivne funkcije.
- Ako nema argumente ne vraća vrednost, u suprotnom vraća vrednost svog argumenta.

### PRIMER 5:

```
CLIPS>(deffunction sgn (?broj)
(if (> ?broj 0) then
(return 1))
(if (< ?broj 0) then
(return -1))
 0)
CLIPS> (sgn 5)
1CLIPS> (sgn -10)
-1CLIPS> (sgn 0)
0
```
## Zadatak

• Napisati funkciju koja vraća TRUE ako je njen argument prost broj, a u suprotnom vrać<sup>a</sup> FALSE.

# Defglobal konstrukcija

- Konstrukcijom **defglobal** mogu se definisati globalne promenljive koje zadržavaju svoje vrednosti i van opsega konstrukcija.
- Sintaksa:

**(defglobal [<naziv-modula>]** 

**<deklaracija-gl-promenljive>\*)**

```
<deklaracija-gl-promenljive> je
?*<naziv-promenljive>*=<izraz>
```
#### PRIMER:

#### **CLIPS> (defglobal ?\*x\* = 3**  $?*y* = ?*x*$  $?*z* = (+ ?*x* ?*y*)$ **?\*q\* = (create\$ a b c))**

- **CLIPS> (show-defglobals)**
- **?\*x\* = 3**
- $?*y* = 3$
- **?\*z\* = 6**
- **?\*q\* = (a b c)**

```
CLIPS> (ppdefglobal y)
(defglobal
MAIN ?*y* = ?*x*)
CLIPS> (list-defglobals)
xy
zq
For a total of 4 defglobals.
CLIPS> (get-defglobal-list)
(x y z q)
CLIPS> (show-defglobals)
? * x * = 3?*y* = 3
?*z* = 6?*q* = (a b c)
```

```
CLIPS> (bind ?*y* 5)
5CLIPS> (show-defglobals)
? * x * = 3?*y* = 5?*z* = 6
?*q* = (a b c)
CLIPS> (undefglobal y)
CLIPS> (list-defglobals)
xzq
For a total of 3 defglobals.
```

```
CLIPS>
```

```
CLIPS> (bind ?*x* 12)
12CLIPS> ?*x*12CLIPS> (reset)
CLIPS> ?*x*3CLIPS> (watch globals)
CLIPS> (bind ?*x* 7)
:== ?*x* ==> 7 <== 37CLIPS> (reset)
:== ?*x* ==> 3 <== 7
```
**CLIPS>**

- Globalne promenljive se ne mogu upotrebljavati kao parametri za deffunction.
- Globalne promenljive se mogu upotrebljavati na desnoj strani pravila, a na levoj strani pravila se ne mogu upotrebljavati na način na koji upotrebljavamo lokalne promenljive. Dakle, neispravno je:

```
(defrule example
  (fact ?*x*)
  =>)
```
Ispravno je upotrebiti globalne promenljive na levoj strani pravila u okviru poziva funkcije :

```
(defrule example
   (fact ?y&:(> ?y ?*x*))
    =>)
```
Ovo pravilo će se aktivirati ako postoji činjenica čije je prvo polje **fact**, a vrednost drugog polja je veća od vrednosti globalne promenljive x.

Definisane funkcije i globalne promenljive se mogu koristiti u više modula koriš ćenjem export i import naredbi:

- **(export defglobal ?ALL)**
- **(export defglobal ?NONE)**
- **(export defglobal <naziv-defglobal>+)**
- **(export deffunction ?ALL)**
- **(export deffunction ?NONE)**
- **(export deffunction <naziv-deffunction>+)**
- **(import <naziv-modula> defglobal ?ALL)**
- **(import <naziv-modula> defglobal ?NONE)**
- **(import <naziv-modula> defglobal <naziv-defglobal>+)**
- **(import <naziv-modula> deffunction ?ALL)**
- **(import <naziv-modula> deffunction ?NONE)**
- **(import <naziv-modula> deffunction <naziv-deffunction>+)**

# Neke funkcije CLIPS-a

#### **Multifield funkcije**

- **(create\$ <izraz>\*)** kreira multifield vrednost spajanjem svih svojih argumenta.
- **(nth\$ <integer-izraz> <multifieldizraz>)** vra ća odre đeno polje iz multifield vrednosti.

**CLIPS> (nth\$ 3 (create\$ a b c d e f g)) c**

• **(member\$ <izraz> <multifield-izraz>)** ako je prvi argument single field i sadrži se u drugom argumentu onda vraća integer koji određuje poziciju prvog argumenta u drugom. Ako je prvi argument multifield i sadrži se u drugom argumentu onda vraća multifield vrednost koja se sastoji od dva integera – početne i krajnje pozicije prvog argumenta u drugom. U suprotnom vraća FALSE.

> **CLIPS> (member\$ belo (create\$ 31 "text" belo)) 3CLIPS> (member\$ 4 (create\$ 3 8.7 zuto)) FALSE**

•**(subsetp <multifield-izraz> <multifield-izraz>)**

vraća TRUE ako se ceo prvi argument sadrži u drugom argumentu, u suprotnom vraća FALSE.

```
CLIPS> (defrule p1
         (f1 $?x)
         (f2 $?y)
         (test (subsetp ?x ?y))
           =>)
CLIPS> (assert (fact1 e a c))
<Fact-0>CLIPS> (assert (fact2 a b c d e f))
==> Activation 0 p1: f-0,f-1
<Fact-1>
```

```
•(delete$ <multifield-izraz>
          <begin-integer-izraz>
          <end-integer-izraz>)
```
briše sva polja prvog argumenta i to od pozicije označene drugim do pozicije označene trećim argumentom.

**CLIPS> (delete\$ (create\$ a b c d e) 2 4) (a e)**

• **(explode\$ <string-izraz>)** vraća multifield vrednost napravljenu od stringa datog u argumentu.

> **CLIPS> (explode\$ "ekspertni sistem") (ekspertni sistem)**

• **(imlode\$ <multifield-izraz>)** vraća string napravljen od multifield vrednosti date u argumentu.

> **CLIPS> (implode\$ (create\$ ekspertni sistem)) "ekspertni sistem"**

```
•(subseq$ <multifield-izraz>
          <begin-integer-izraz>
          <end-integer-izraz>)
```
vraća multifield vrednost koja je formirana izvlačenjem polja prvog argumenta i to od pozicije označene drugim do pozicije označene trećim argumentom.

```
CLIPS> (deftemplate osoba
        (multislot ime))
CLIPS> (defrule p
  (osoba (ime $?i))
   =>(printout t "Prezime je " (subseq$ ?i 2 2) crlf))
CLIPS> (assert (osoba (ime Pera Peric)))
CLIPS> (run)
Prezime je (Peric)
```
• **(replace\$ <multifield-izraz> <begin-integer-izraz> <end-integer-izraz> <single-ili-multifield-izraz>+)**

vraća multifield vrednost koja je formirana zamenjivanjem polja prvog argumenta i to od pozicije označene drugim do pozicije označene trećim argumentom poljima ostalih argumenata.

**CLIPS> (replace\$ (create\$ a b c d) 2 3 x y q r s) (a x y q r s d)**

•**(insert\$ <multifield-izraz>**

**<integer-izraz>**

**<single-ili-multifield-izraz>+)** vrać<sup>a</sup> multifield vrednost koja je formirana ubacivanjem polja trećeg argumenta u prvi argument i to od pozicije označene drugim argumentom.

**CLIPS> (insert\$ (create\$ a b c d) 4 y z) (a b c y z d)**

- **(first\$ <multifield-izraz>)** vraća prvo polje multifield vrednosti argumenta.
- **(rest\$ <multifield-izraz>)** vraća sva osim prvog polja multifield vrednosti argumenta.
- **(length\$ <multifield-izraz>)** vrać<sup>a</sup> integer koji označava broj polja multifield vrednosti argumenta.

• **(delete-member\$ <multifield-izraz> <izraz>+)**

iz prvog argumenta briše sva pojavljivanja vrednosti naznačenih ostalim argumentima.

**CLIPS>**

**(delete-member\$ (create\$ a b a c b) a b) (c)**

## • **(replace-member\$ <multifield-izraz>**

**<izraz-kojim-se-menja>** 

**<izraz-koji-se-menja>+)**

vrednošću drugog argumenta zamenjuje u prvom argumentu sva pojavljivanja vrednosti naznačenih ostalim argumentima.

```
CLIPS> (replace-member$ (create$ a b a c d b) x a b)
(x x x c d x)
```